# **QGIS Application - Bug report #961 Check projection settings for sample dataset**

*2008-02-26 09:33 PM - tmitchell -*

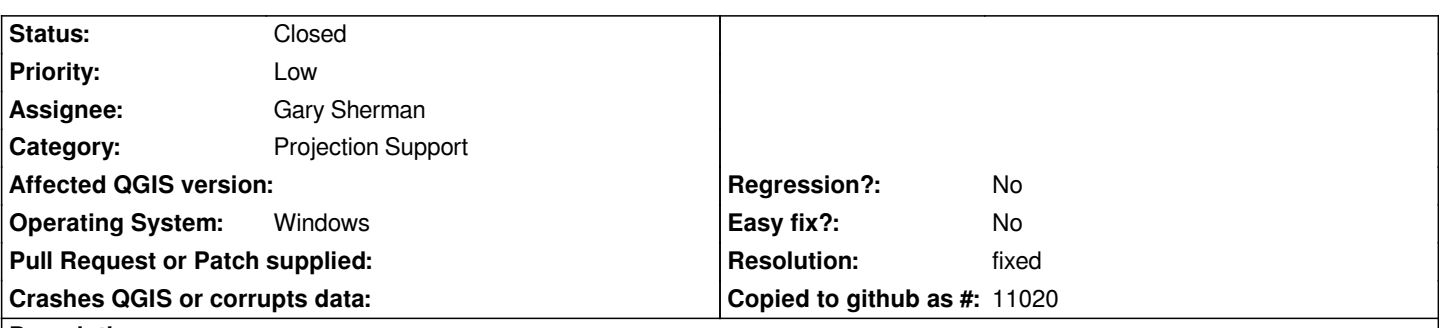

# **Description**

*The sample Alaska datasets that the Windows installer optionally downloads seem to act as if they have no CRS defined. This means new users can't test out re-projection tools without first manually setting the projection (if they can guess what it should be). I've only tested this once on Windows but flag it as something to investigate in case the user experience can be improved.*

*That installer option is really great, by the way!*

#### **History**

# **#1 - 2008-03-30 08:31 AM - Gary Sherman**

*- Resolution set to fixed*

*- Status changed from Open to Closed*

*Sample data has been updated to include projection files (.prj)*

# **#2 - 2008-03-31 08:57 AM - tmitchell -**

*Thank you - good job!*

# **#3 - 2009-08-22 12:54 AM - Anonymous**

*Milestone Version 0.9.2 deleted*